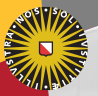

**Universiteit Utrecht** 

[Faculty of Science Information and Computing Sciences]

# Advanced Functional Programming 2012-2013, periode 2

Doaitse Swierstra

Department of Information and Computing Sciences Utrecht University

Jan 8, 2012

#### 14. [Data structures](#page-1-0)

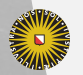

Universiteit Utrecht

[Faculty of Science Information and Computing Sciences] K ロ ▶ K @ ▶ K 할 ▶ K 할 ▶ ... 할 → 9 Q @

<span id="page-1-0"></span>14-1

## Question

#### What is the most frequently used data structure in Haskell?

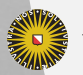

Universiteit Utrecht

[Faculty of Science Information and Computing Sciences] イロト (母) ( ミ) ( ミ) ( ミ) ( ミ) のQ ( ^

14-2

## Question

#### What is the most frequently used data structure in Haskell?

Lists, clearly ...

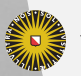

Universiteit Utrecht

#### 14.1 [Lists everywhere](#page-4-0)

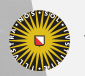

Universiteit Utrecht

[Faculty of Science Information and Computing Sciences] K ロ ▶ K @ ▶ K 할 ▶ K 할 ▶ ... 할 → 9 Q @

<span id="page-4-0"></span>14-3

$$
\begin{aligned}\n\text{head} :: [a] &\rightarrow a \\
\text{tail} &:: [a] &\rightarrow [a] \\
(:) &:: a &\rightarrow [a] &\rightarrow [a]\n\end{aligned}
$$

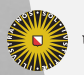

Universiteit Utrecht

[Faculty of Science Information and Computing Sciences] イロト (母) ( ミ) ( ミ) ( ミ) ( ミ) のQ ( ^

14-4

$$
\begin{aligned}\n\text{head} :: [a] &\rightarrow a \\
\text{tail} &:: [a] &\rightarrow [a] \\
(:) &:: a &\rightarrow [a] &\rightarrow [a]\n\end{aligned}
$$

 $\blacktriangleright$  These are efficient operations on lists.

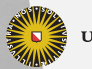

Universiteit Utrecht

[Faculty of Science Information and Computing Sciences] K ロ ▶ K @ ▶ K 할 ▶ K 할 ▶ ... 할 → 9 Q @

$$
\begin{array}{ll}\n\text{head} :: [\mathsf{a}] \rightarrow \mathsf{a} & -O(1) \\
\text{tail} :: [\mathsf{a}] \rightarrow [\mathsf{a}] & -O(1) \\
(:) & :: \mathsf{a} \rightarrow [\mathsf{a}] \rightarrow [\mathsf{a}] & -O(1)\n\end{array}
$$

 $\blacktriangleright$  These are efficient operations on lists.

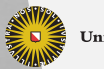

Universiteit Utrecht

$$
\begin{aligned}\n\text{top} & :: [\mathsf{a}] \rightarrow \mathsf{a} & -O(1) \\
\text{pop} & :: [\mathsf{a}] \rightarrow [\mathsf{a}] & -O(1) \\
\text{push} & :: \mathsf{a} \rightarrow [\mathsf{a}] \rightarrow [\mathsf{a}] & -O(1)\n\end{aligned}
$$

- $\blacktriangleright$  These are efficient operations on lists.
- $\blacktriangleright$  These are the stack operations.

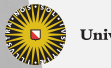

**Universiteit Utrecht** 

$$
\begin{aligned}\n\text{top} & :: [\mathsf{a}] \rightarrow \mathsf{a} & -O(1) \\
\text{pop} & :: [\mathsf{a}] \rightarrow [\mathsf{a}] & -O(1) \\
\text{push} & :: \mathsf{a} \rightarrow [\mathsf{a}] \rightarrow [\mathsf{a}] & -O(1)\n\end{aligned}
$$

- $\blacktriangleright$  These are efficient operations on lists.
- $\blacktriangleright$  These are the stack operations.
- $\blacktriangleright$  Haskell lists are persistent stacks.

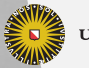

**Universiteit Utrecht** 

#### **Persistence**

- $\triangleright$  A data structure is called persistent if after an operation both the original and the resutling version of the data structure are available.
- If not persistent, a data structure is called ephemeral.

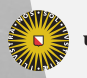

**Universiteit Utrecht** 

[Faculty of Science Information and Computing Sciences]

 $PQQ$ 

 $\mathbf{A} \equiv \mathbf{A} + \mathbf{A} + \mathbf{B} + \mathbf{A} + \mathbf{B} + \mathbf{A} + \mathbf{B} + \mathbf{A}$ 

#### **Persistence**

- $\triangleright$  A data structure is called persistent if after an operation both the original and the resutling version of the data structure are available.
- If not persistent, a data structure is called ephemeral.
- $\blacktriangleright$  Functional data structures are naturally persistent.
- $\blacktriangleright$  Imperative data structures are usually ephemeral.
- $\triangleright$  Persistence can have an effect on the efficiency of data structures.

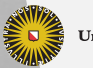

**Universiteit Utrecht** 

[Faculty of Science Information and Computing Sciences] E KEXKEXKEN E  $\Omega$ 

#### Other operations on lists

$$
\begin{array}{ll}\n\text{snoc} & :: [a] \rightarrow a \rightarrow [a] & -- O(n) \\
\text{snoc} & = \lambda \times s \times \rightarrow \times s + [x] \\
\text{(!!)} & :: [a] \rightarrow \text{Int} \rightarrow a & -- O(n) \\
\text{(+)} & :: [a] \rightarrow [a] \rightarrow [a] & -- O(n) \\
\text{reverse} & :: [a] \rightarrow [a] & -- O(n), \text{ naively: } O(n^2) \\
\text{union} & :: \text{Eq } a \Rightarrow [a] \rightarrow [a] \rightarrow [a] & -- O(mn) \\
\text{elem} & :: \text{Eq } a \Rightarrow a \rightarrow [a] \rightarrow \text{Bool} & -- O(n)\n\end{array}
$$

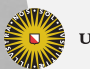

Universiteit Utrecht

[Faculty of Science Information and Computing Sciences] K ロ ▶ K @ ▶ K 할 ▶ K 할 ▶ ... 할 → 9 Q @

#### Other operations on lists

$$
\begin{array}{ll}\n\text{snoc} & :: [a] \rightarrow a \rightarrow [a] & -- O(n) \\
\text{snoc} & = \lambda \times s \times \rightarrow \times s + [x] \\
\text{(!!)} & :: [a] \rightarrow \text{Int} \rightarrow a & -- O(n) \\
\text{(+)} & :: [a] \rightarrow [a] \rightarrow [a] & -- O(n) \\
\text{reverse} & :: [a] \rightarrow [a] & -- O(n), \text{ naively: } O(n^2) \\
\text{union} & :: \text{Eq } a \Rightarrow [a] \rightarrow [a] \rightarrow [a] & -- O(mn) \\
\text{elem} & :: \text{Eq } a \Rightarrow a \rightarrow [a] \rightarrow \text{Bool} & -- O(n)\n\end{array}
$$

Often, Haskell lists are used inefficiently as

 $\blacktriangleright$  arrays

 $\blacktriangleright$  ...

- $\blacktriangleright$  queues, double-ended queues, catenable queues
- $\triangleright$  sets, lookup tables, association lists, finite maps

**Universiteit Utrecht** 

[Faculty of Science Information and Computing Sciences]

**KOD 4 ADD 4 BD 4 BD BD 9 QQ A** 

# Why?

- $\triangleright$  Special language support for lists:
	- $\triangleright$  There is a convenient built-in notation for lists.
	- $\blacktriangleright$  List comprehensions.
	- $\blacktriangleright$  Pattern matching.
- $\blacktriangleright$  Libraries:
	- $\blacktriangleright$  Lots of library functions on lists.
	- In the past, there were few standard libraries for data structures.
- $\blacktriangleright$  Lack of knowledge:
	- $\blacktriangleright$  Lists are easy to learn, but where are the other data structures?
	- I Just switching from lists to arrays can make matters worse.

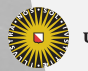

**Universiteit Utrecht** 

[Faculty of Science Information and Computing Sciences]

KO KA A B KA B K DA A B KA KA KA A

# Why?

- $\triangleright$  Special language support for lists:
	- $\triangleright$  There is a convenient built-in notation for lists.
	- $\blacktriangleright$  List comprehensions.
	- $\blacktriangleright$  Pattern matching.
- $\blacktriangleright$  Libraries:
	- $\blacktriangleright$  Lots of library functions on lists.
	- In the past, there were few standard libraries for data structures.
- $\blacktriangleright$  Lack of knowledge:
	- $\blacktriangleright$  Lists are easy to learn, but where are the other data structures?
	- I Just switching from lists to arrays can make matters worse.

Language support is best for lists, but other data structures are reasonably easy to use as well.

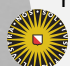

**Universiteit Utrecht** 

[Faculty of Science Information and Computing Sciences]

**K ロ K + @ K K 를 K K 를 K - 를 - ⊙ Q (V** 

#### 14.2 [Arrays](#page-16-0)

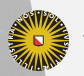

Universiteit Utrecht

[Faculty of Science Information and Computing Sciences] K ロ ▶ K @ ▶ K 할 ▶ K 할 ▶ ... 할 → 9 Q @

<span id="page-16-0"></span>14-8

#### Imperative vs. functional arrays

Imperative (mutable) arrays

- $\blacktriangleright$  constant-time lookup
- $\blacktriangleright$  constant-time update
- $\blacktriangleright$  are ephemeral

Update is usually at least as important as lookup.

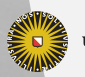

**Universiteit Utrecht** 

### Imperative vs. functional arrays

Imperative (mutable) arrays

- $\blacktriangleright$  constant-time lookup
- $\blacktriangleright$  constant-time update
- $\blacktriangleright$  are ephemeral

Update is usually at least as important as lookup.

Functional (immutable) arrays

- $\blacktriangleright$  available in Data. Array
- lookup in  $O(1)$ ; yay!
- update in  $O(n)!$

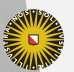

**Universiteit Utrecht** 

[Faculty of Science Information and Computing Sciences] KO KA (A K K E K K E K A R K K K K K K K K

## Imperative vs. functional arrays

Imperative (mutable) arrays

- $\blacktriangleright$  constant-time lookup
- $\blacktriangleright$  constant-time update
- $\blacktriangleright$  are ephemeral

Update is usually at least as important as lookup.

Functional (immutable) arrays

- $\blacktriangleright$  available in Data. Array
- lookup in  $O(1)$ ; yay!
- update in  $O(n)!$

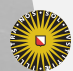

• Why? Persistence!

**Universiteit Utrecht** 

[Faculty of Science Information and Computing Sciences] KO KA (A K K E K K E K A R K K K K K K K K

#### Array update vs. list update

Array update is even worse than list update.

- $\blacktriangleright$  To update the *n*th element of a list,  $n-1$  elements are copied.
- $\triangleright$  To update any element of an array, the whole array is copied.
- $\blacktriangleright$  Update of functional arrays is slow.
- If functional arrays are updated frequently and used persistently, space leaks will occur!

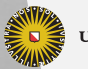

**Universiteit Utrecht** 

[Faculty of Science Information and Computing Sciences]  $\overline{4}$  (  $\overline{4}$  )  $\overline{4}$  )  $\overline{4}$  )  $\overline{4}$  )  $\overline{4}$  )  $\overline{4}$ 

 $RQ$ 

#### Mutable arrays

- $\blacktriangleright$  Are like imperative arrays.
- ▶ Defined in Data.Array.IO (or Data.Array.ST).
- $\blacktriangleright$  All operations in IO (or ST).
- $\triangleright$  Often awkward to use in a functional setting.
- $\triangleright$  Can be useful if you do not need persistence, but require frequent updates.

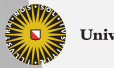

**Universiteit Utrecht** 

[Faculty of Science Information and Computing Sciences]  $\overline{4}$  (  $\overline{4}$  )  $\overline{4}$  )  $\overline{4}$  )  $\overline{4}$  )  $\overline{4}$  )  $\overline{4}$  $PQQ$ 

## Interface of immutable arrays

#### Data.Array

```
data Array i e -- abstract
  -- creation
  array \quad:: (\mathsf{lx} \ \mathsf{i}) \Rightarrow (\mathsf{i},\mathsf{i}) \rightarrow [(\mathsf{i},\mathsf{e})] \rightarrow Array i e
  listArray :: (lx i) \Rightarrow (\mathrm{i},\mathrm{i}) \rightarrow [\mathrm{e}] \rightarrow Array i e
  -- lookup
  (!) :: (l\times i) ⇒ Array i e → i → e
  bounds :: (lx i) \Rightarrow Array i e \rightarrow (i, i)-- update
  \left(\frac{1}{\ell}\right) \quad \mathrel{::} (\mathsf{lx} \ \mathsf{i}) \Rightarrow \mathsf{Array} \ \mathsf{i} \ \mathsf{e} \rightarrow \left[\mathsf{(i,e)}\right] \rightarrow \mathsf{Array} \ \mathsf{i} \ \mathsf{e}-- destruction
  elems \quad:: (\mathsf{I}\mathsf{x} \ \mathsf{i}) \Rightarrow \mathsf{Array} \ \mathsf{i} \ \mathsf{e} \rightarrow [\mathsf{e}]assocs :: (lx i) \Rightarrow Array i e \rightarrow [(i,e)]
```
**Universiteit Utrecht** 

[Faculty of Science Information and Computing Sciences]

**KOD KARD KED KED E MAG** 

## Interface of mutable arrays

#### Data.Array.IO

```
data IOArray i e -- abstract
 -- creation
newArray :: (lx i) \Rightarrow (i, i) \rightarrow e \rightarrow IO (IOArray i e)newListArray :: (lx i) \Rightarrow (i, i) \rightarrow [e] \rightarrow IO (IOArray i e)-- lookup
  readArray \quad:: (lx i) \Rightarrow IOArray i e \rightarrow i \rightarrow IO e
  getBounds \;::\; (lx i) \Rightarrow IOArray i e \rightarrow IO \sf(i,i)-- update
 writeArray :: (1 \times i) \Rightarrow IOArray i e \rightarrow i \rightarrow e \rightarrow IO ()
 -- destruction
 getElements :: (lx i) \Rightarrow Array i e \rightarrow IO [e]getAssocs :: (I \times i) \Rightarrow Array i e \rightarrow IO [(i, e)]
```
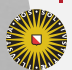

**Universiteit Utrecht** 

[Faculty of Science Information and Computing Sciences]

**KOD KARD KED KED E MAG** 

#### **Conversion**

#### freeze  $::$   $(\mathsf{lx} \ \mathsf{i}) \Rightarrow$  IOArray  $\mathsf{i} \ \mathsf{e} \rightarrow$  IO  $(\mathsf{Array} \ \mathsf{i} \ \mathsf{e})$ thaw  $\,::\,$ (lx $\,$ i $)\Rightarrow$  Array i e $\rightarrow$  10 (10Array i e)

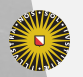

**Universiteit Utrecht** 

# Diff arrays

#### Data.Array.Diff

- $\triangleright$  Same interface as immutable arrays, i.e., not tied to monadic code.
- Implemented using destructive updates, i.e, update is  $O(1)$ .

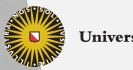

**Universiteit Utrecht** 

## Unboxed arrays

#### Data.Array.Unboxed

- $\triangleright$  Only available for specific types: Bool, Char, Int, Float, Double, and a few others.
- $\blacktriangleright$  Internally uses unboxed values.
- $\blacktriangleright$  Allows efficient storage, no laziness.

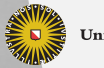

**Universiteit Utrecht** 

#### 14.3 [Unboxed types](#page-27-0)

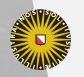

Universiteit Utrecht

[Faculty of Science Information and Computing Sciences] K ロ K (日) K 경 K (동 K (동 K ) 중 ( K) Q Q Q

<span id="page-27-0"></span>14-17

## Unboxed types

 $\mathsf{P}$ relude $\rangle\;$  : i  $\mathsf{Char}$  $\mathsf{data}$   $\mathsf{Char} = \mathsf{GHC}.\mathsf{Base}.\mathsf{C}\#$   $\mathsf{GHC}.\mathsf{Prim}.\mathsf{Char}\#$ 

- $\triangleright$  Char# is the type of unboxed characters.
- $\blacktriangleright$  Unboxed types are a GHC extension.
- $\triangleright$  Use the MagicHash language pragma.
- $\blacktriangleright$  Import GHC. Exts.
- $\blacktriangleright$  Unboxed types are not stored on the heap.
- $\triangleright$  No indirection, thus more efficient in space and time.
- $\blacktriangleright$  Thus no laziness.
- $\blacktriangleright$  Also no polymorphism.
- $\triangleright$  No polymorphism means no use of general data structures!

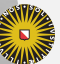

**Universiteit Utrecht** 

[Faculty of Science Information and Computing Sciences] **KOD KARD KED KED E MAG** 

#### Fixed-size types

- $\triangleright$  The size of Int is not exactly specified in the Report (there's a minimum range it has to cover).
- $\blacktriangleright$  Numbers of type Integer are unbounded.
- $\blacktriangleright$  Haskell also provides datatypes for numbers (and characters) of exact size.
- $\triangleright$  Module Data.Int defines Int8, Int16, Int32 and Int64 for signed integers.
- ▶ Module Data. Word defines Word8, Word16, Word32 and Word64 for unsigned integers.
- $\triangleright$  These types are particularly useful when interfacing to other languages.
- $\blacktriangleright$  These type are boxed by default, but have unboxed variants in GHC.

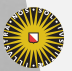

**Universiteit Utrecht** 

[Faculty of Science Information and Computing Sciences]

イロメイタメイミメイミメーミ めんぴ

#### 14.4 [ByteStrings](#page-30-0)

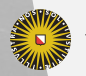

Universiteit Utrecht

[Faculty of Science Information and Computing Sciences] K ロ ▶ K @ ▶ K 할 ▶ K 할 ▶ ... 할 → 9 Q @

<span id="page-30-0"></span>14-20

## Haskell strings

#### type String  $=$  [Char]

- $\triangleright$  Recall how Haskell lists and characters are represented.
- $\triangleright$  Strings are convenient to use (lists, again), but quite space-inefficient.
- $\triangleright$  Could an array representation help?

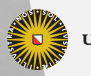

**Universiteit Utrecht** 

[Faculty of Science Information and Computing Sciences]  $\overline{4}$  (  $\overline{4}$  )  $\overline{4}$  )  $\overline{4}$  )  $\overline{4}$  )  $\overline{4}$  )  $\overline{4}$ 

 $PQQ$ 

#### An example

A function to compute a hash of all alphabetic characters in a file f:

return ∘ foldl $^\prime$  hash  $5381$   $\circ$  map toLower  $\circ$ filter isAlpha  $=\ll$  readFile f where hash h  $\mathsf{c} = \mathsf{h} * 33 + \mathsf{ord} \mathsf{c}$ 

 $(\boldsymbol{\ll})$  :: (a  $\rightarrow$  10 b)  $\rightarrow$  10 a  $\rightarrow$  10 b  $(\ggg):$ : IO a  $\rightarrow$  (a  $\rightarrow$  IO b)  $\rightarrow$  IO b

- $\triangleright$  Often, strings are used as streams the string is traversed, modified, and written – possibly several times.
- $\blacktriangleright$  How many times does this code traverse the string?
- $\blacktriangleright$  How many copies of the string are made?

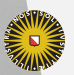

**Universiteit Utrecht** 

[Faculty of Science Information and Computing Sciences]

**K ロ K + @ K K 를 K K 를 K - 를 - ⊙ Q (V** 

#### An example

A function to compute a hash of all alphabetic characters in a file f:

return ∘ foldl $^\prime$  hash  $5381$   $\circ$  map toLower  $\circ$ filter isAlpha  $=\ll$  readFile f where hash h  $\mathsf{c} = \mathsf{h} * 33 + \mathsf{ord} \mathsf{c}$ 

 $(\boldsymbol{\ll})$  :: (a  $\rightarrow$  10 b)  $\rightarrow$  10 a  $\rightarrow$  10 b  $(\ggg)$  :: IO a  $\rightarrow$  (a  $\rightarrow$  IO b)  $\rightarrow$  IO b

- $\triangleright$  Often, strings are used as streams the string is traversed, modified, and written – possibly several times.
- $\blacktriangleright$  How many times does this code traverse the string?
- $\blacktriangleright$  How many copies of the string are made?

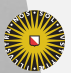

 $\triangleright$  Optimization is highly desirable.

**Universiteit Utrecht** 

[Faculty of Science Information and Computing Sciences]

**K ロ K + @ K K 를 K K 를 K - 를 - ⊙ Q (V** 

# **ByteString**

#### Data.ByteString

- $\blacktriangleright$  Reimplements most list functions.
- $\triangleright$  Uses a compact representation as an array of (unboxed) characters.
- $\blacktriangleright$  Makes use of array fusion to
	- $\blacktriangleright$  decrease the number of traversals.
	- $\blacktriangleright$  decrease the number of copies of the data structure.
- $\blacktriangleright$  There is a lazy variant Data. ByteString. Lazy. (Why?)

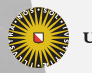

**Universiteit Utrecht** 

[Faculty of Science Information and Computing Sciences]

KO KA A B KA B K DA A B KA KA KA A

#### Fusion and Deforestation

- $\triangleright$  The ability to merge multiple traversals of a data structure into a single traversal is called fusion.
- $\blacktriangleright$  The elimination of intermediate data structures is often called deforestation.
- $\triangleright$  Well-studied theory for the case of lists.
- $\blacktriangleright$  The "Rewriting Haskell Strings" paper presents a new way of array/stream fusion.

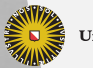

**Universiteit Utrecht** 

[Faculty of Science Information and Computing Sciences] KO KA A B KA B K DA A B KA KA KA A

#### **Deforestation**

Basic idea: "If we have a function which returns a value of some data type over which we subsequently fold, then we can replace the **constructors used** in that function to build that result by corresponding callsparameters of the fold."

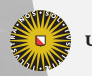

Universiteit Utrecht

#### Excursion: unfoldr

Note that these **constructing sites** are well visible in the function unfold:

```
unfoldr :: (s \rightarrow Maybe (\textsf{a},\textsf{s})) \rightarrow s \rightarrow [\textsf{a}]unfoldr next \mathsf{s} =case next s of
     Nothing \rightarrow []
       Just (x, r) \rightarrow x : unfoldr next r
```
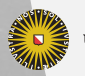

**Universiteit Utrecht** 

[Faculty of Science Information and Computing Sciences] **K ロ K + @ K K 를 K K 를 K - 를 - ⊙ Q (V** 

#### Excursion: unfoldr

Note that these **constructing sites** are well visible in the function unfold:

```
unfoldr :: (s \rightarrow Maybe (\textsf{a},\textsf{s})) \rightarrow s \rightarrow [\textsf{a}]unfoldr next \mathsf{s} =case next s of
         Nothing \rightarrow []
         Just (\mathsf{x},\mathsf{r}) \to \mathsf{x} : unfoldr next r
```

```
repeat = unfoldr (\lambda x \rightarrow Just (x, x))replicate n x \qquad \qquad = unfoldr (\lambda {\mathsf n} \to {\mathsf i} {\mathsf f} n == 0 then <code>Nothing</code>
                                                     else Just (x, n - 1)) n
enumFromTo b e = unfoldr (\lambda {\sf b} \to {\sf if} \ {\sf b} > {\sf e} \, then Nothing
                                                    else Just (b, b + 1)) b
```
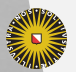

**Universiteit Utrecht** 

[Faculty of Science Information and Computing Sciences]

KO KA A B KA B K DA A B KA KA KA A

#### unfoldr vs. foldr

$$
\begin{array}{l} \mathsf{unfoldr} :: (\mathsf{s} \rightarrow \mathsf{Mape}\;(\mathsf{a},\mathsf{s})) \rightarrow \mathsf{s} \rightarrow [\mathsf{a}] \\ \mathsf{foldr} &: (\mathsf{a} \rightarrow \mathsf{r} \rightarrow \mathsf{r}) \rightarrow \mathsf{r} \rightarrow [\mathsf{a}] \rightarrow \mathsf{r} \end{array}
$$

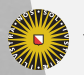

Universiteit Utrecht

[Faculty of Science Information and Computing Sciences] K ロ ▶ K @ ▶ K 할 ▶ K 할 ▶ ... 할 → 9 Q @

14-27

#### unfoldr vs. foldr

$$
\begin{array}{ll} \mathsf{unfoldr} :: (\mathsf{s} \rightarrow \mathsf{Maybe}\; (\mathsf{a},\mathsf{s})) \rightarrow \mathsf{s} \rightarrow [\mathsf{a}] \\ \mathsf{foldr} &:: (\mathsf{a} \rightarrow \mathsf{r} \rightarrow \mathsf{r}) \rightarrow \mathsf{r} \rightarrow [\mathsf{a}] \rightarrow \mathsf{r} \end{array}
$$

$$
\begin{matrix} \text{foldr}::(r,a\rightarrow r\rightarrow r)\rightarrow [a]\rightarrow r \\ \text{foldr}::(():+:(a,r)\rightarrow r)\rightarrow [a]\rightarrow r \end{matrix}
$$

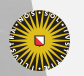

Universiteit Utrecht

[Faculty of Science Information and Computing Sciences] K ロ ▶ K @ ▶ K 할 ▶ K 할 ▶ ... 할 → 9 Q @

#### unfoldr vs. foldr

$$
\begin{array}{ll} \mathsf{unfoldr}::(\mathsf{s} \rightarrow \mathsf{Maybe}\;(\mathsf{a},\mathsf{s})) \rightarrow \mathsf{s} \rightarrow [\mathsf{a}] \\ \mathsf{foldr} &::(\mathsf{a} \rightarrow \mathsf{r} \rightarrow \mathsf{r}) \rightarrow \mathsf{r} \rightarrow [\mathsf{a}] \rightarrow \mathsf{r} \end{array}
$$

$$
\begin{matrix} \text{foldr}::(r,a\rightarrow r\rightarrow r)\rightarrow [a]\rightarrow r \\ \text{foldr}::(():+:(a,r)\rightarrow r)\rightarrow [a]\rightarrow r \end{matrix}
$$

Maybe a  $\approx$   $()$  :  $+$  : a  $\mathsf{unfoldr} :: (\mathsf{s} \to (\bm) : + : (\mathsf{a}, \mathsf{s})) \to \mathsf{s} \to [\mathsf{a}]$ 

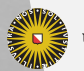

**Universiteit Utrecht** 

[Faculty of Science Information and Computing Sciences]

イロト (母) ( ミ) ( ミ) ( ミ) ( ミ) のQ ( ^

#### Representing strings as streams

Goal

- $\blacktriangleright$  Abstract from the concrete representation.
- $\blacktriangleright$  Allow different access patterns.

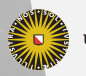

**Universiteit Utrecht** 

[Faculty of Science Information and Computing Sciences]

 $QQQ$ 

 $\mathbf{A} \equiv \mathbf{A} + \mathbf{A} + \mathbf{B} + \mathbf{A} + \mathbf{B} + \mathbf{A} + \mathbf{B} + \mathbf{A} + \mathbf{B} + \mathbf{A} + \mathbf{B} + \mathbf{A} + \mathbf{B} + \mathbf{A} + \mathbf{B} + \mathbf{A} + \mathbf{B} + \mathbf{A} + \mathbf{B} + \mathbf{A} + \mathbf{B} + \mathbf{A} + \mathbf{B} + \mathbf{A} + \mathbf{B} + \mathbf{A} + \mathbf{B} + \mathbf{A} + \mathbf{B} + \mathbf{A} + \math$ 

#### Representing strings as streams

Goal

- $\blacktriangleright$  Abstract from the concrete representation.
- $\blacktriangleright$  Allow different access patterns.
- $\blacktriangleright$  Idea: Use the unfoldr as representation.

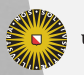

**Universiteit Utrecht** 

[Faculty of Science Information and Computing Sciences]

 $2Q$ 

 $\mathbf{A} \equiv \mathbf{A} + \mathbf{A} + \mathbf{B} + \mathbf{A} + \mathbf{B} + \mathbf{A} + \mathbf{B} + \mathbf{A} + \mathbf{B} + \mathbf{A} + \mathbf{B} + \mathbf{A} + \mathbf{B} + \mathbf{A} + \mathbf{B} + \mathbf{A} + \mathbf{B} + \mathbf{A} + \mathbf{B} + \mathbf{A} + \mathbf{B} + \mathbf{A} + \mathbf{B} + \mathbf{A} + \mathbf{B} + \mathbf{A} + \mathbf{B} + \mathbf{A} + \mathbf{B} + \mathbf{A} + \math$ 

#### Representing strings as streams

Goal

- $\blacktriangleright$  Abstract from the concrete representation.
- $\blacktriangleright$  Allow different access patterns.
- $\blacktriangleright$  Idea: Use the unfoldr as representation.

```
unfoldr :: (s \rightarrow Maybe (\textsf{a},\textsf{s})) \rightarrow s \rightarrow [\textsf{a}]unfoldr next {\sf s} =case next s of
        Nothing \rightarrow []
        Just (x, r) \rightarrow x : unfoldr next r
```
data Stream s = Stream (s  $\rightarrow$  Maybe (Word8, s)) s

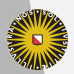

**Universiteit Utrecht** 

[Faculty of Science Information and Computing Sciences] K ロ X K @ X K 통 X X 통 X Y Q Q Q

## Representing strings as streams (contd.)

data Stream s = Stream (s  $\rightarrow$  Maybe (Word8, s)) s

#### Problems

- $\triangleright$  We are not interested in the type s, we only care that we can apply the function to the seed.
- $\triangleright$  For efficiency reasons, it is good to have the length of the string.
- $\triangleright$  Also for efficiency reasons, it turns out to be good to have a third option next to "end of stream" and "next character": an explicit delay.

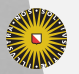

**Universiteit Utrecht** 

[Faculty of Science Information and Computing Sciences] **KOD KARD KED KED E MAG** 

## Representing strings as streams (contd.)

```
\mathsf{data}\ \mathsf{Stream} = \forall \mathsf{s}.\mathsf{Stream}\ (\mathsf{s} \to \mathsf{Step}\ \mathsf{s})\ \mathsf{s}\ \mathsf{Int}\mathsf{data} \ \mathsf{Step} \ \mathsf{s} = \mathsf{Done}| Yield Word8 s
                                | Skip s
```
- $\triangleright$  Stream is a so-called existential type.
- ► Some people think  $\forall$  should be  $\exists$ , but both views are valid ("forall s, there is a constructor such that . . . " vs. "if you destruct a stream, there exists an s such that . . . ").
- $\blacktriangleright$  The type of the constructor is

Stream ::  $\forall s.(s \rightarrow Step s) \rightarrow s \rightarrow Stream$ 

The s does not occur in the result type.

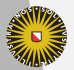

[Faculty of Science Information and Computing Sciences]  $\blacktriangleright$  The Step data type replaces Maybe.<br>Universiteit Utrecht

KO KA A B KA B K DA A B KA KA KA A

## Building a stream

```
readUp :: ByteString \rightarrow Stream
read\mathsf{Up}~\mathsf{s} = \mathsf{Stream}~\mathsf{next}~0 n
  where
     n = length s
     next i | i < n = Yield (s ! i) (i + 1)| otherwise = Done
```
 $\triangleright$  We assume an array interface to ByteString internally.

 $\triangleright$  Other access patterns can easily be implemented.

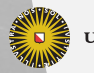

**Universiteit Utrecht** 

[Faculty of Science Information and Computing Sciences] KO KK@ KK E KK E K D D K OK O

#### Writing a stream

```
writeUp :: Stream \rightarrow ByteString
writeUp (Stream next s n) = listArray (0, n - 1)(unfoldStream next s)
```
#### where

unfoldStream next  $s =$ case next s of Done  $\rightarrow$  [] Yield  $x r \rightarrow x$ : unfoldStream next r Skip  $r \rightarrow$  unfoldStream next r

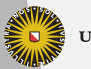

**Universiteit Utrecht** 

[Faculty of Science Information and Computing Sciences]

**KOD KARD KED KED E MAG** 

## Modifying a stream

```
map :: (Word8 \rightarrow Word8) \rightarrow ByteString \rightarrow ByteString
\mathsf{map}\ \mathsf{f} = \mathsf{writeUp}\circ\mathsf{mapS}\ \mathsf{f}\circ\mathsf{readUp}mapS :: (Word8 \rightarrow Word8) \rightarrow Stream \rightarrow StreammapS f (Stream next s n) = Stream next^{\prime} s n
   where
       next' s = case next s of
                         Done
                         Yield x r \rightarrow Yield (f x) r
                         Skip r \rightarrow Skip r
```
Note that mapS is not recursive.

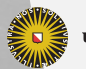

**Universiteit Utrecht** 

# Stream fusion

#### map f ◦ map g

- $\equiv\quad$  { Definition of map, twice } writeUp ◦ mapS f ◦ readUp ◦ writeUp ◦ mapS g ◦ readUp
- ≡ { readUp/writeUp fusion via GHC rewrite rule } writeUp ∘ mapS f ∘ mapS g ∘ readUp
- $\equiv \{$  GHC unfolding of non-recursive functions  $\}$ writeUp ◦ mapS (f ◦ g) ◦ readUp

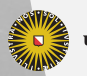

**Universiteit Utrecht** 

[Faculty of Science Information and Computing Sciences] **K ロ K + @ K K 를 K K 를 K - 를 - ⊙ Q (V** 

## GHC rewrite rules

 $\triangleright$  GHC has a scriptable optimizer.

 $\blacktriangleright$  Rewrite rules such as

 $\vert$  readUp  $\circ$  writeUp = id

can be passed to GHC in pragmas.

#### $\blacktriangleright$  GHC syntax:

{-# RULES "readUp/writeUp" forall x. (readUp (writeUp  $x$ )) = x #-}

 $\blacktriangleright$  The rules are type checked, but the user is responsible for their correctness!

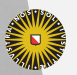

**Universiteit Utrecht** 

[Faculty of Science Information and Computing Sciences]

イロト (母) ( ミ) ( ミ) ( ミ) の Q Q

# Summary

- $\blacktriangleright$  Lists are suitable only for a limited number of operations.
- $\triangleright$  Standard immutable arrays are only an option if updates are rare.
- $\triangleright$  Imperative arrays or Diff arrays are good option if fast access is desired and persistence is not required.
- $\triangleright$  ByteStrings are a fast and compact alternative for the Haskell String type. Use them for processing large strings (or files).

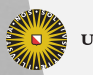

**Universiteit Utrecht** 

[Faculty of Science Information and Computing Sciences] - 4 日 ▶ 4 目 ▶ 4 目 ▶ 4 目 ▶  $\Omega$